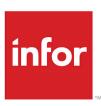

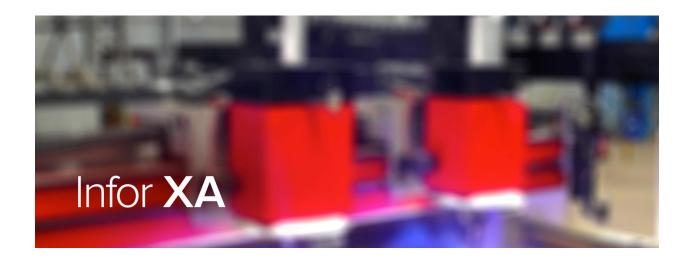

# COM\_Net2 CX The Customer Experience Suite for Infor XA General Information Manual

For more information, contact Lexel Corporation

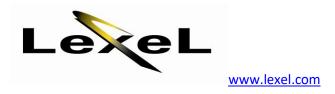

(631) 501-0700

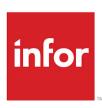

## eCommerce for XA

- o Electronic Catalog
- Online Ordering (B2B and B2C)
- Order/Shipment/Invoice Status
- Supports Infor CPQ
- o Secure Document Portal
- o Online Bill-Pay
- o Point of Sale/Route Delivery
- o Interface to CRM

In today's global economy, connecting to your customers is a competitive necessity. It's not about just taking web orders. It is about offering your customers a full self-service portal, giving them access, reducing your cost and increasing sales. Everybody wins!

Infor XA COM\_Net2 CX is a complete, sell-side portal that provides world class eBusiness (B2B and B2C\*), a document/media portal and Online Bill-Pay\*.

Whether you want to allow your customers to order spare parts with a credit card\* or your dealers or distributors to place their orders online instead of phone or fax, COM\_Net2 CX is your eBusiness platform for Infor XA. It leverages your existing Infor XA Customer Order Management (COM/CSM) business logic and files to extend your business beyond your four walls. It is designed especially for Infor XA users who want to offer their customers online customer service instantly.

COM\_Net2 CX offers necessary COM/CSM functions in an easy-to-understand way, optimized for the Internet, without the need to deploy software or training to end-users.

Simply stated, COM\_Net2 CX provides a direct, interactive interface between you and your customers. Fully integrated with Infor XA, COM\_Net2 CX provides customers real-time eBusiness, access to documents and Powerlink attachments, and online bill-pay 24 hours a day, 7 days a week.

COM\_Net2 CX supports B2B and B2C\* with a single platform. Credit Card support is fully integrated and supports PCI compliance\*

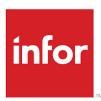

#### **Features:**

#### **Product Catalogs**

With either the base "Browse/Buy" Catalog or Optional Advanced Catalog, product information is easily maintained in COM\_Net2's CMS (Content Management System). Advanced Catalog offers unlimited categories, upsell, substitute and replacement items and extensive searching. Multiple catalogs are supported for B2B and B2C with different items and/or "skins"

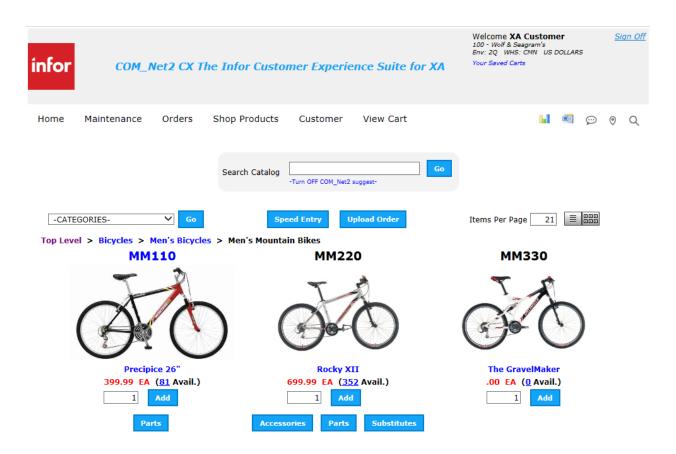

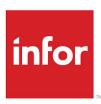

#### **Order from Graphics**

For the ultimate in spare parts ordering, Order from Graphics, or as we call it, "Pic-a-Part"\* displays an exploded view of an assembly and a related parts list. The user can simply click on the item they wish to order and add it to the cart!

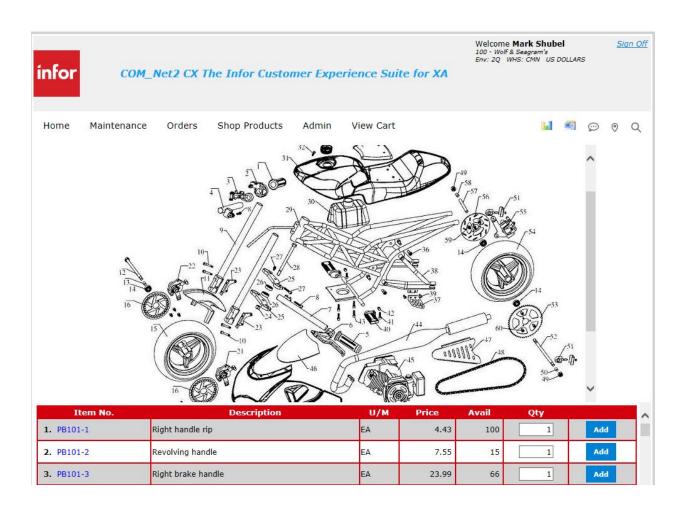

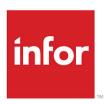

#### Supports the Infor CPQ Configurator!

Customers or salesreps can enter orders or generate proposals for configured items. The CPQ configurator is automatically launched and the configured order or quote is sent to XA!

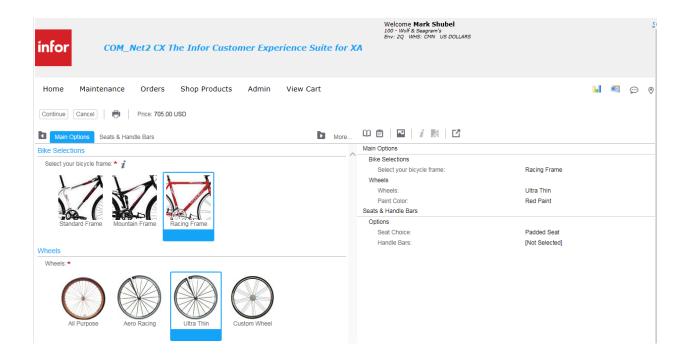

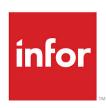

#### COM Net2 CX CPQ Configured Item Sample Proposal

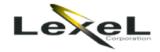

### **QUOTE REPRINT**

Quote #: 9001427 Line #: Item #: **BIKE** Entered: 05/11/2018 06/10/2018 Expires:

Prepared For: Wolf & Seagram's 1000 E. 133rd Street Suite 100 New York, NY 10025

The quoted price is only valid for Wolf & Seagram's up until and including 06/10/2018. Sharon Fearon - ship The quote can be renewed upon request. MAPICS XYZ. is not responsible for any misprints or typographical errors and reserves the right to rescind any quoted offers.

Contact:

USA

(212) 456-3382

Custom Bike: TA-UT-RB Configured Price: 760.00 **Main Options** Image **Bike Selections** Select your bicycle frame: Racing Frame Ultra Thin Wheels Paint Color: Yellow Paint Seats & Handle Bars Options Seat Choice: Padded Seat Handle Bars: Racing Bars Accessories Accessories: Air Pump: Yes Water Bottle: No Bike Rack (Shipped Separately): No Flag -- Red / White / Blue: No Front Reflectors: No Rear Reflectors: Nο Seat Cushion - Racing: No Seat Cushion - Standard:

#### Flexible Order Entry

Know the part number? Pop up the Speed Entry window and key it in our Speed Entry mode. Want real speed? Upload a Spreadsheet with the items you wish to order. They are instantly validated, priced and placed in the shopping cart. COM Net2 CX "Suggest" will predict the desired item by keystroke! When entering orders, your customers can search for or enter in their Customer Item Number, Industry Item Number, or your Item Number. Because COM Net2 CX uses the existing COM/CSM pricing logic, each customer will see only their own pricing.

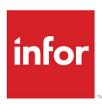

#### Order Status/Tracking

Order Status and Tracking options enable your customers to check on their Open, Backorder, and Completed Orders, as well as Quotations and Credit Memos. Details of each shipment are available and can be linked to carrier tracking (UPS, FedEx, etc.) pages for the most current shipping information available.

#### **Allow Order and Quote Changes**

With the proper authority, users or salesreps can copy and change customer orders and quotations. Quotations can be copied or converted to orders.

#### Invoice Inquiry/Reprint

Allow Customers to view, email as PDF or re-print their invoices and link to orders and shipments. No more calls to customer service asking about invoices.

#### **Document/Media Management**

Now, with a single login, your customers can access product, marketing and technical documents. Documents are categorized and grouped so you can secure them by user or group of users. Customers also can view, if authorized, Powerlink order and order line attachments. They can also attach files to their orders during checkout.

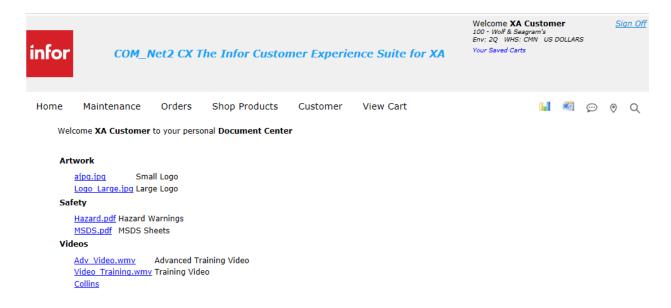

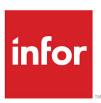

#### View Inventory and Available-to-Promise

If tailored to do so, the order quantity can be validated against inventory, provide ATP (Available-to-Promise) information, and even allow for selection of substitute items. When completing the order, your customers can select from a list of their ship-to addresses and even override the default ship-to with an entirely new address. Additionally, space is provided for them to enter in any specific line and order comments.

#### Online Bill-Pay

Give your customers the ability to pay open invoices online by credit card or ACH; extending their terms, getting your money faster and letting them accumulate credit card points!

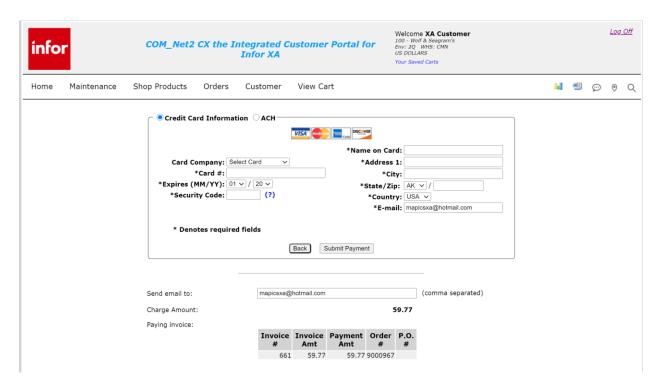

#### Multi-Language/Multi-Currency

With the globalization of today's economy, you have to expect multi-currency and multi-language support in your eBusiness product. And, COM\_Net2 CX delivers!

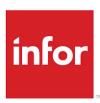

#### Salesrep Automation

Need to improve the productivity and timeliness of your salereps? The COM\_Net2 CX power can also be leveraged as a salesrep automation tool. Deployed to your sales team, they can enter and price orders or quotes on behalf of their customers and view their customer's orders, shipments and invoices... WHILE ON THE ROAD! Also, COM\_Net2 CX can be integrated to your CRM system.

#### **Executive Dashboard**

The Dashboard clearly shows the benefits of COM\_Net2 CX! Displays trend graphs on how the site is being used and by which customers. Click on the graph and drill down to details! Google Analytics is also supported!

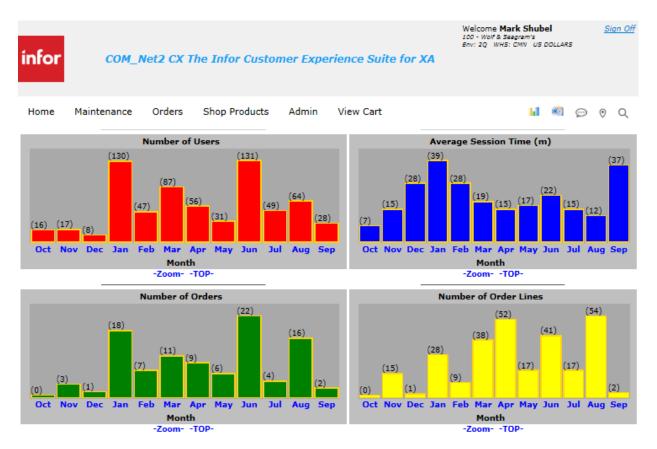

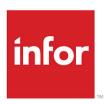

#### Smartphone and iPad Support

On the road and need a price quote? Want to check an open order? Stay connected to the information you need with COM\_Net2 CX's fully "responsive" user interface. Tap into COM/CSM data from your choice of wireless devices, use a smartphone such as iPhone or Android to perform inquiries, and obtain crucial sales data for your customers. In a matter of seconds, you can have real-time access into item availability and customer-specific pricing, as well as open or completed order status. Leveraging wireless technology, this can be done without picking up the phone or logging into the Internet.

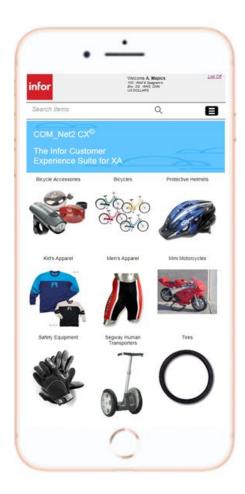

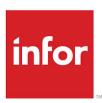

#### COM\_mander®\* - Optimized Order Entry for Internal CSR's and Remote Sales Offices

COM\_mander takes COM\_Net2 CX's ease-of-use and high performance and applies it to the unique requirements of an internal CSR or remote sales office. It provides a web-based single page order entry system with access to all of the other COM\_Net2 CX functions such as catalogs, inventory and order status.

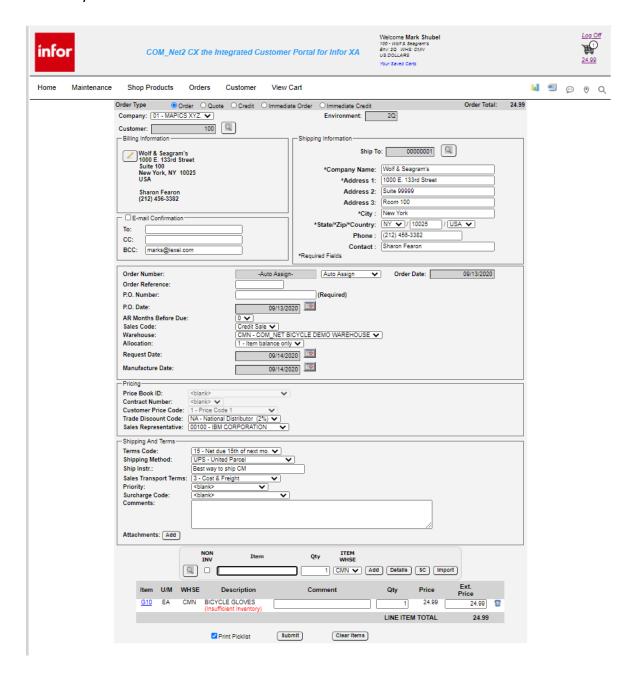

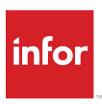

#### Integrated Point of Sale (POS) and Route Delivery

COM\_mander's POS mode supports "cash register" functionality. COM\_mander POS generates an XA Immediate Release order which reduces inventory, generates an invoice, and accepts cash, credit card or on-account orders. In addition, for route delivery, an order can be created with supporting attachments and/or pictures with a smartphone or tablet camera.

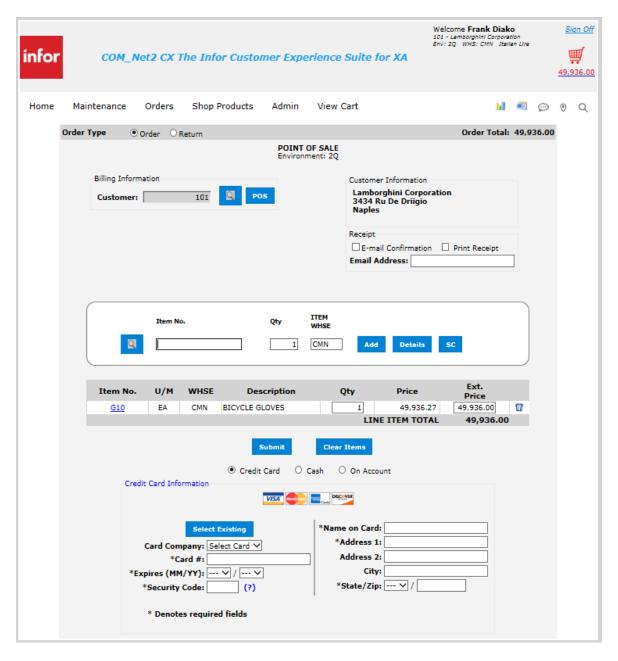

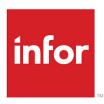

#### RMA Processing

COM\_Net2 CX RMA processing\* supports the ability for a customer to enter and track RMA requests. Internal users can approve or disapprove the requests.

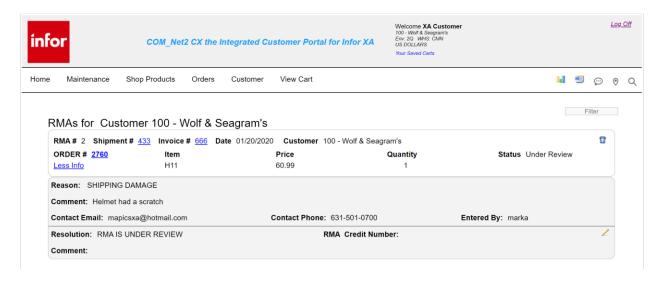

#### Innovative Technology, Secure, Real-Time Data

COM\_Net2 CX's server sends real-time requests for data to Infor XA. The information is returned to the COM\_Net2 CX server, converted to industry standard XML and merged with the appropriate XSL style sheet that contains the presentation format. Style sheets can be created for any output device such as smartphones.

Simply put, the COM\_Net2 CX server stands between your IBM i and the Internet. It brokers transaction requests to your Infor XA system and assures that even though you have real-time information, the System i is not directly on the Internet and the COM\_Net2 CX users do not have an ID on the IBM i or XA! An authentication file on the COM\_Net2 CX server relates a web exposed User ID and password to the customer number in COM/CSM. COM\_Net2 CX supports both secure (SSL) and non-secure implementation and coexists with many firewall technologies.

COM\_Net2 CX is Real-Time. It uses one database, your Infor XA COM/CSM database. No synchronizations. No out of date information. No Brand X database administrator is necessary. All this adds up to ONE proven, real-time answer to eCommerce.... COM Net2 CX.

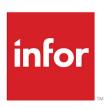

#### Scalable and Flexible

COM\_Net2 CX is both scalable and flexible in that it can be made to suit the individual needs of different companies. As your company grows, COM\_Net2 CX can be connected to multiple Infor XA environments on the same or multiple IBM i machines. You have the flexibility to create a customized infrastructure, even tailoring the language to specific catalogs for specific environments for specific customers!

#### Fully Integrated and Supported

Infor XA COM\_Net2 CX is the only eCommerce solution that is fully integrated with your existing Infor XA system and is fully supported by the Infor XA support line.

#### Go Live FAST with Install Pak!

Purchase the fixed price Install Pak, and get help from the experts! Have a COM\_Net2 CX expert visit your site to install, setup and customize your interface to match your company's website. After installation, our experts will train your staff, leaving your team with a working system and the solid "know how" of managing COM\_Net2 CX...in days!